Time: 1 hour 15 minutes Answer all questions. All questions carry equal marks.

**Question 1.** The following code is to be built and run as follows:

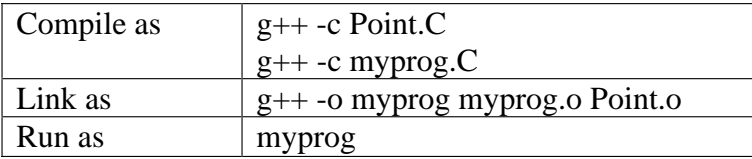

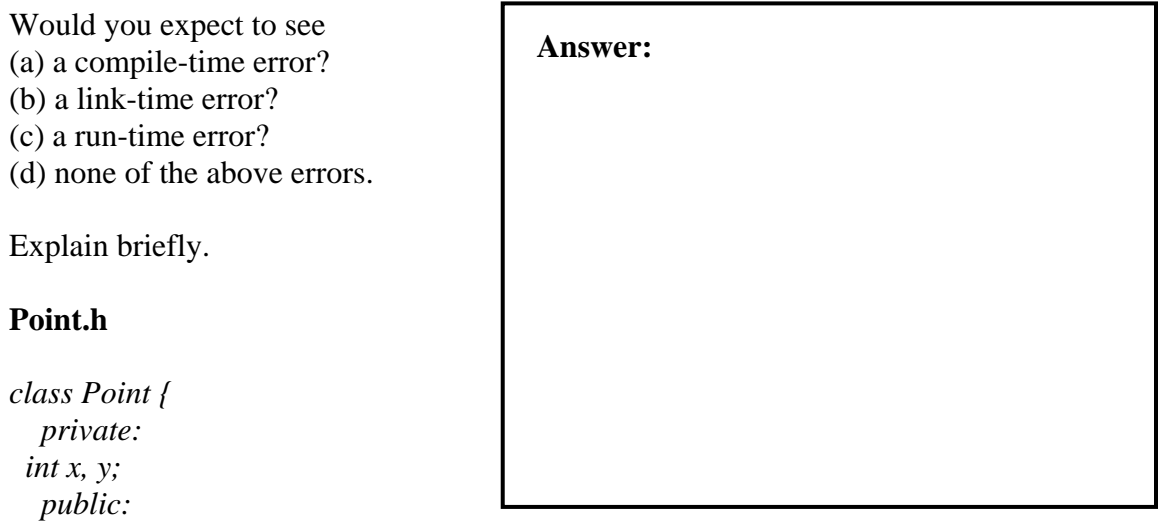

```
 Point() {}
```

```
 void set_coords(int x, int y);

};
```
## **Point.C**

*#include "Point.h"* 

```
void Point::set_coords(int x, int y) {
 // Assume that this sets the private data. 
}
```
## **myprog.C**

```
#include "Point.h" 
extern Point a; 
int main() {
 a.set_coords(2,3);
  return 0; 
}
```
**Question 2.** Fill in the body of the member function, *set\_coords*, so that it properly sets the private member data in class *Point*.

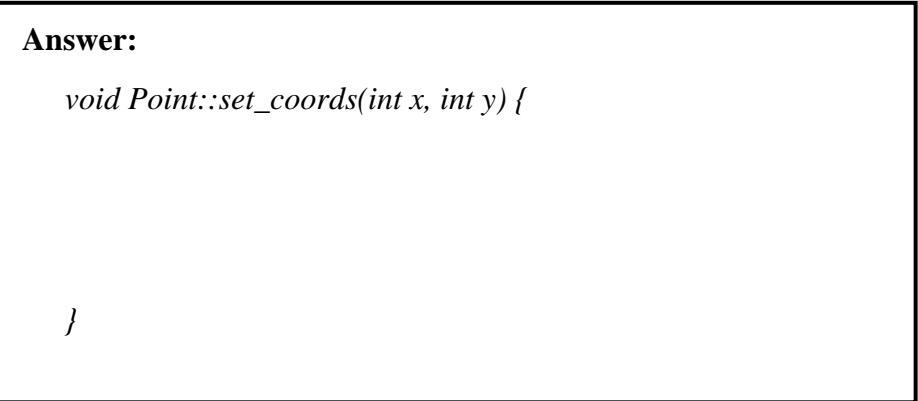

**Question 3.** Write a member function, *access\_x*, that can be used **either to set or to get**  the value of the private member, *x*. Your function should work with the following code:

*class Point { private: int x, y;*

 *public: Point() {}* 

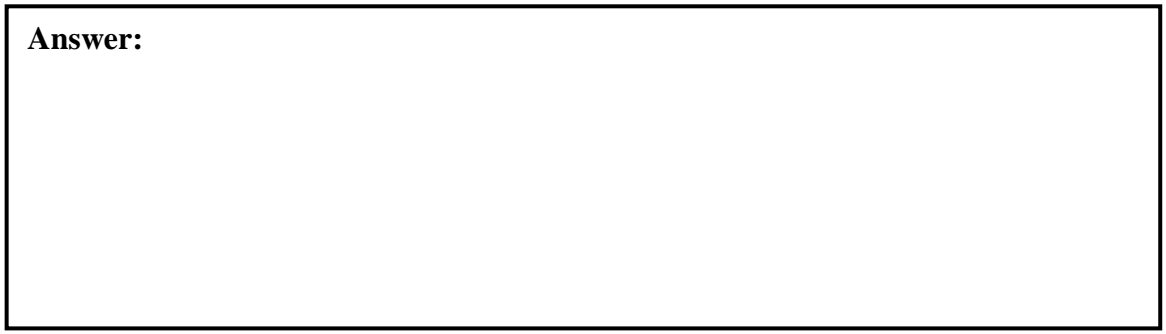

*};* 

*int main() { Point a; int i;*  $a. access_x() = 5;$  $i = a. access_x();$  *return 0; }* 

**Question 4.** Is the following class declaration valid? Explain briefly.

*class Point { private: int x, y; Point a; public: Point() {}* 

#### *};*

*}* 

*}* 

#### **Answer:**

**Question 5.** Examine the following code carefully and explain the **exact** sequence of constructor calls.

```
class Point {
   private:
  int x, y;
   public:

 Point() { x = y = 0; }
                                              // Constructor#1
 Point(int ix, int iy) { x = ix; y = iy; }
                                              // Construction  #2 Point(const Point& p) { x = p.x; y = p.y; } // Constructor #3
 ~Point() {}

}; 
Point foo(Point p) {
  static Point c(p);
                                 Answer:
```
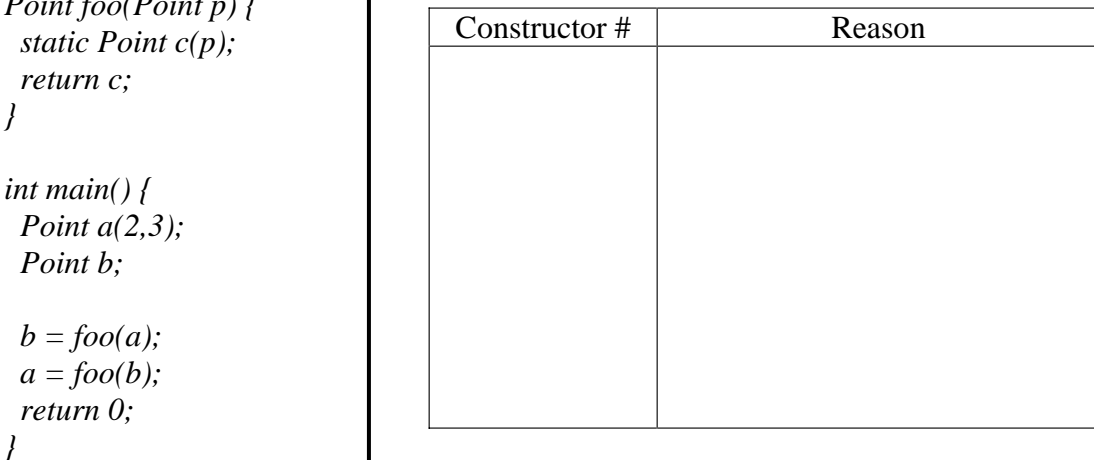

**Question 6.** Examine the following code carefully and draw a diagram to illustrate the data structures that it creates. Be sure to indicate all data types on your diagram.

```
class Point {
   private:
  int x, y;
   public:

 Point() { x = y = 0; }

 Point(int ix, int iy) { x = ix; y = iy; }

}; 
int main() {
  Point **p;
 p = new Point<sup>*</sup>;
 *p = new Point[3];
for (int i = 0; i < 3; i++) {
 (*p)[i] = Point(i, 0);

  }

  return 0;

} 
                                              Answer:
```
**Question 7.** In the following code, circle the statements that will produce compilation errors. Explain your reasoning.

```
class Point {
   private:

 int x, y;

 static int i;

   public:
  Point() {}
  static void set_data(int a, int b, int c) {
  x = a; y = b; i = c;
  } 
}; 
int Point::i = 0; 
int main() {
  Point::i++;
  Point *p = new Point;
  p->set_data(2,3,1);
  delete p;
  return 0; 
}
```
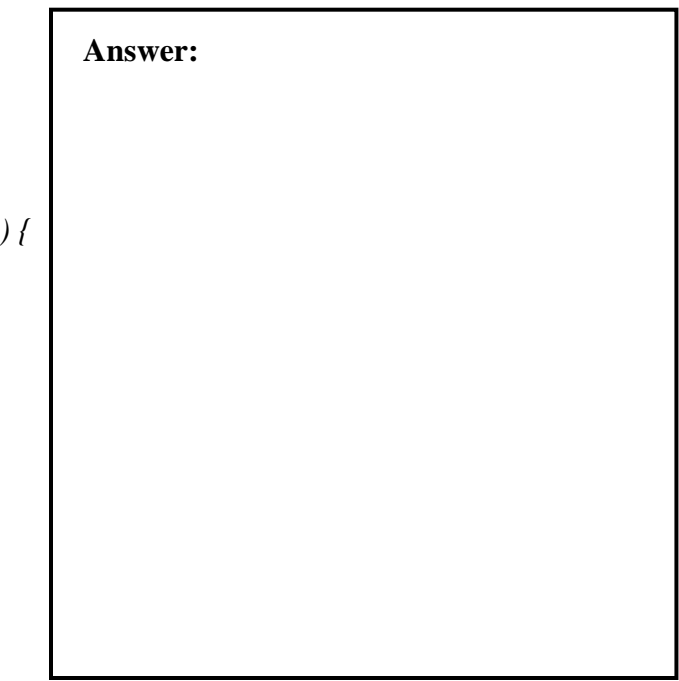

**Question 8.** Identify and explain the errors, if any, in the following code.

*#include <iostream.h>* 

```
class Point {
   private:
  const int x, y;
   public:

Point(int ix = 0, int iy = 0) : x(ix), y(iy) { }
void print() const { cout << "(" << x << ", " << y << ")" << endl; }
}; 
int main() {
 const int i = 0;
  const Point a;
 Point * const p = new Point(2,3);
  const Point& b = a;
 b.print();

 p->print();

  delete p;
  return 0; 
                                         Answer:
```

```
}
```
# **Part II**

In the code below answer the following questions: *#include <iostream.h>* 

```
class Point { // Line 1
 private: 
  int x, y;
 public:

  Point() \{x=0:y=0:j\}Point(int a, int b) \{x=a; y=b; \}~\simPoint(){};
   ??? operator+(Point&);
   ??? operator<<(???);

   ??? operator[](???);

};
```
**Question 9**. Give the body of the code i.e. the definition, for *operator+* including the return type so that the code adds together two Point objects so that the following code will work.

```
main(){

   Point a(2,3),b(3,3);
  Point c = a + bi}
```
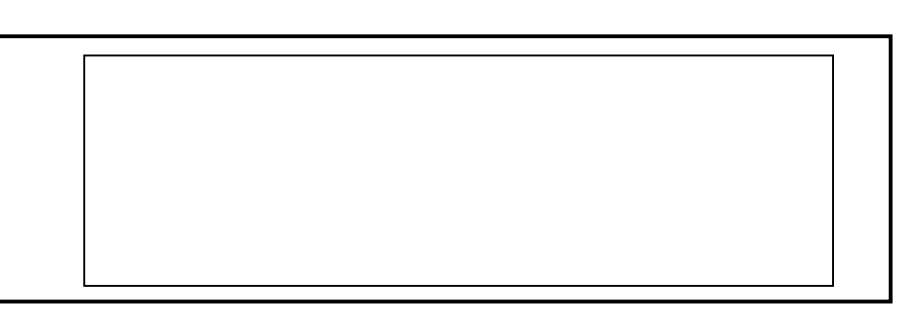

**Question 10** What changes would you make to make the following code work. Make any assumptions you need to about how the code should interpret the meaning of the statements below.

```
main(){

  Point a(2,3),b(3,3);
 Point c = b + 7i}
```
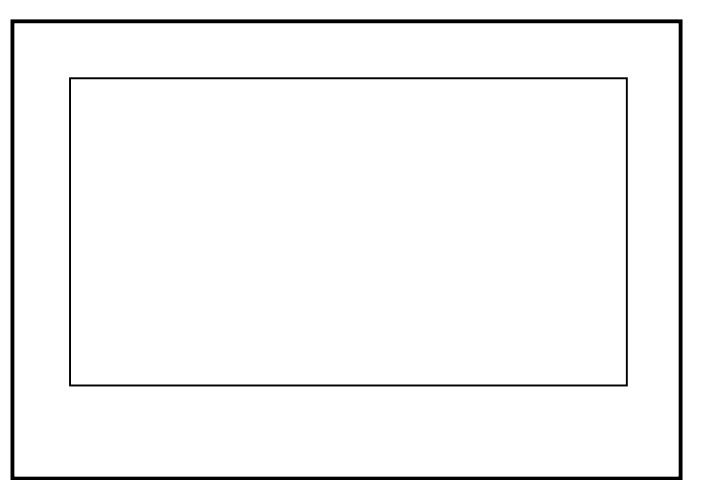

**Question 11** Give the body of the code to overload operator[] which should allow the following code to work  $main()$  Point a(2,3); a[0] = 4;  $a[1] = 2*a[0];$ }

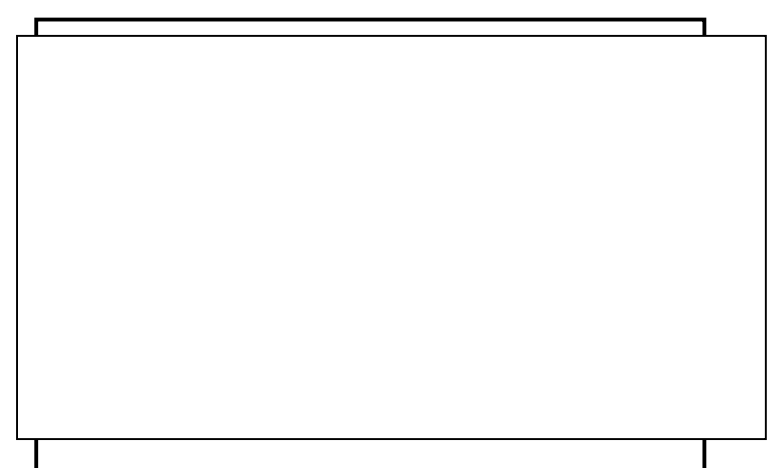

```
Question 12 Give the body of 
the code to overload the 
output operator<< for the 
Point object so that the 
following code will work. 
#include <iostream.h> 
main() Point a(2,3), b(3,3);

   cout << a << b;
}
```
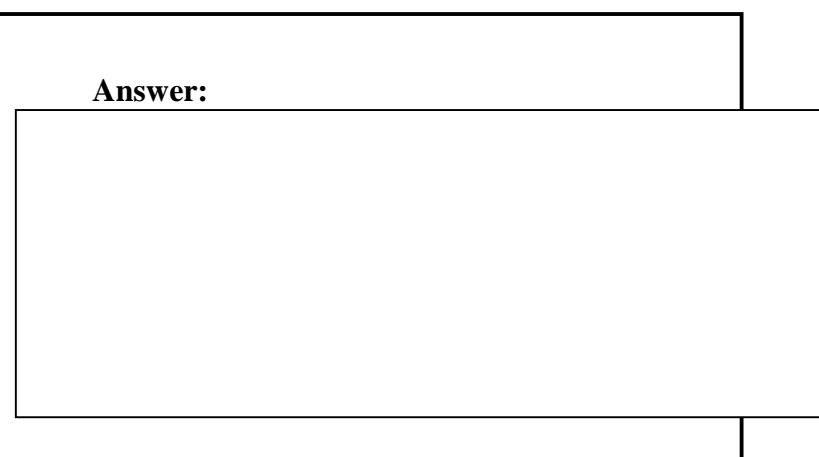

For the code below answer the following questions:

```
class Shape{
   private:
  Point center;
   public:

 Shape(const Point&);

 virtual ~Shape();

 void set_center(const Point&);

 Point get_center(){return center;}

virtual void print(){cout << "Center at "<<center[0]<<","<<center[1]<< endl;};
};
```

```
class Circle:public Shape 
{
   private: 
       int radius;
   public: 
        Circle();

 Circle(int,int, int)?????

 Circle(Point&,int)?????

 Circle(Circle&) ????

    ~Circle();

 void print(){};

};
```
**Question 13** How many bytes of data are needed for the variables in a Circle object?

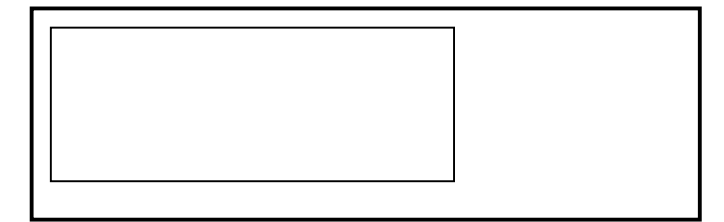

**Question 14** Are there any inline functions in class Shape? If so name them.

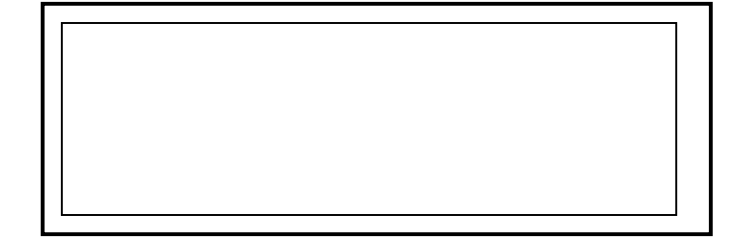

**Question 15** Write down all the functions in class Circle that can access **center** in the private part of Shape.

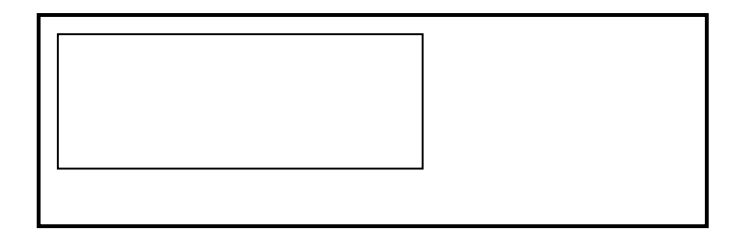

**Question 16** Write the definition of the copy constructor for class Circle.

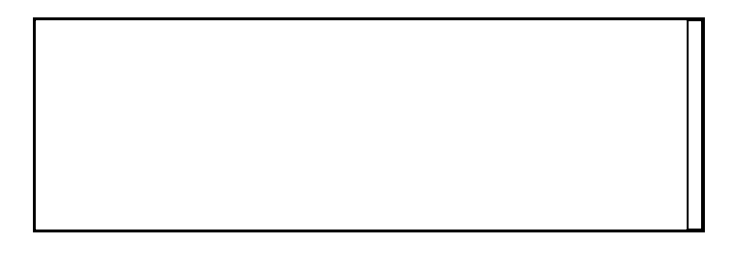

**Question 17** How would we make the class Shape an abstract class? What does an abstract class mean?

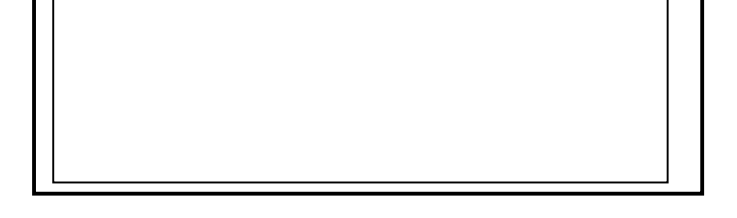

# **Question 18** Will the following code compile

without errors? *main(){ int x=5.0,y=6.0; int radius = 2; Shape\* a;*  $a = new Circle(x, y, radius);$  *Circle b(\*a);*  $a = \&b$  *a->print(); delete a; };* 

**Question 19** What would the code above print out if print() was **NOT** a virtual function in class Shape?

**Question 20** How many bytes of memory would be released on line 10 if the destructors were NOT virtual.

```
main(){
  int x=5.0,y=6.0;
  int radius = 2;
  Shape* a;
  a = new Circle(x, y, radius);
  Circle b(*a);
 // a=&b; this line taken out
  a->print();
  delete a; 
};
```
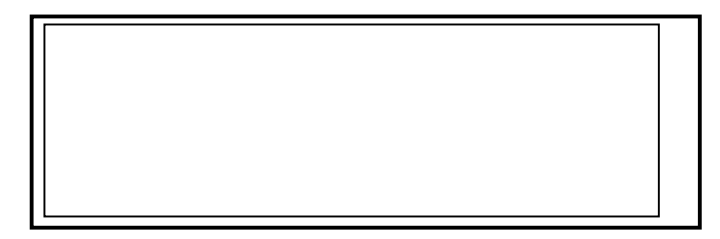

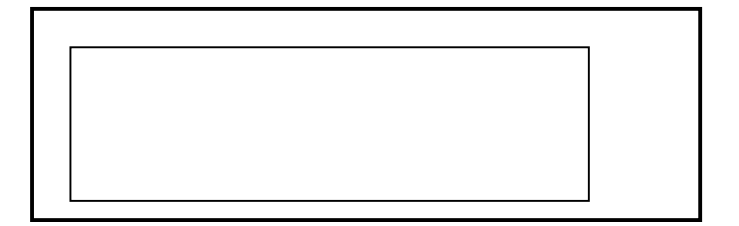

## **File point.h**

```
#include <iostream.h> 
class Point { // Line 1
 private:
  int x, y;
 public:

Point() {x=0; y=0;}Point(int a, int b=0):x(a),y(b)};
 Point(const Point&);

 Point operator+(const Point&)const;

 int& operator[](int);

 \simPoint(){};
 friend ostream& operator<<(ostream&, Point&);

};
```
## **file shape.h**

```
#include "point.h" 
#include <iostream.h> 
class Shape{
   private:

 Point center;

   public:

               Shape(){center[0]=0;center[1]=0;}
 Shape(const Point&);

virtual \simShape(){};
 void set_center(const Point&);

Point get_center(){return center;}
virtual void print(){cout <<"center at "<<center[0] <<","<< center[1];};
};
```
## **file circle.h**

```
#include "shape.h" 
class Circle:public Shape 
{
   private:

       int radius;

   public:

       Circle():Shape(),radius(0){};

Circle(int a,int b, int r):radius(r){set_center(Point(a,b));}
 Circle(Point& p,int r):Shape(p),radius(r){}

Circle(Circle & c) {radius = c.radius; set_center(c.get_center(i)); }virtual ~Circle();
       void print(){Shape::print(); cout<<" with radius"<< radius <<endl;};
```
};

#### **file point.C**

```
Point::Point(const Point& p) 
{ 
       x = p.x;y = p.y;} 
Point Point::operator +(const Point& p)const{ 
       return Point(x+p.x,y+p.y); 
} 
int& Point::operator [](int i){ 
       if(i = 0) return x;
       else if(i == 1) return y;
       else { 
               cout << "error in index for Point object"<< endl; 
        } 
} 
ostream& operator<<(ostream& o, Point& p){ 
               o << "x = "<< p[0] << ", y = "<< p[1] << endl;
               return o; 
}
```
## **File shape.C**

```
#include "shape.h" 
void Shape::set_center(const Point& p){ 
       center = p;
}
```
## **File circle.C**

#include "circle.h"

Circle::~Circle(){}

# **File shape\_test.C**

```
#include "point.h"

#include "shape.h"

#include "circle.h"

int main(int argc, char* argv[])

{

Point a(2,3), b(3,3);
Point c = b + 7;
c = a + b;cout << a << b;
Circle d(4,5,6);
 d.print();

 Circle e(d);

 e.print();

 Shape* sp;

sp = \&e; sp->print();

       return 0; 
}
```